# How to Complete the APhA2018 Abstract Submittal Form

Create an account at https://apha.secure-platform.com/a/solicitations/login/101. After you create an account, you can login at any time to submit additional abstracts or finalize submissions in progress.

# **American Pharmacists Association**<sup>®</sup><br>Improving medication use. Advancing patient care. **APhA**

**HOME** 

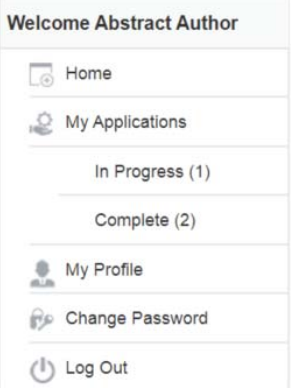

Note: You have already started an Application that is not yet complete.

Click here to review your past Submission(s)

Click here to begin a new Submission

## **Page 1 of 4 (Topic, Research, and Practice Areas)**

- 1. Select your Topic Area from the pulldown menu
- 2. Select your Research Area based on the type of abstract you plan to submit
- 3. Read the criteria for each practice area and choose the one that best describes the primary author

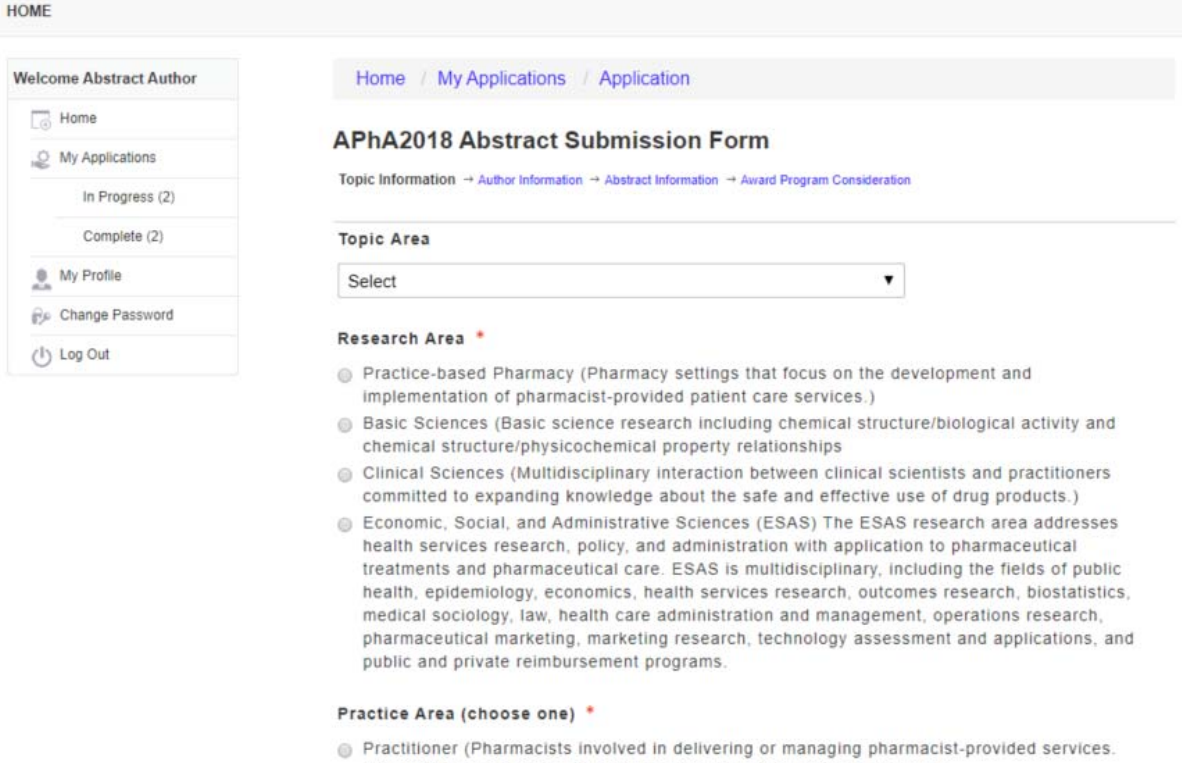

- Also includes Postgraduate students who are not pursuing a PharmD.) Scientist/Researcher (Researchers involved in discovery, integration, or application of
- knowledge in the pharmaceutical sciences, clinical sciences, or economic, social, and administrative sciences (ESAS) to improve patient health. Also includes Postgraduate students who are not pursuing a PharmD.)
- Resident (Current pharmacy residents only. Pharmacy resident must be the primary author.)
- Student (Student pharmacists pursuing a PharmD. Student pharmacist must be the first
- author and include contact information for the student's advisor.)

#### Note: If you choose the Resident category (a current pharmacy resident) as your category, you may choose to submit a Report on Project in Progress. Only Residents may choose this category.

- Resident (Current pharmacy residents only. Pharmacy resident must be the primary author.)
- Student (Student pharmacists pursuing a PharmD. Student pharmacist must be the first author and include contact information for the student's advisor.)

#### Abstract Type \*

- Innovative Practice Report
- Report on Project in Progress (not complete, but results will be complete by March 1, 2018 and will be presented at APhA2018)
- Contributed Research Paper

#### **Encore Presentation \***

Original research that has already presented at another local, state, or national meeting within 12 months of the submission deadline. Abstract and original citation required.)

- ◎ Yes
- ⊜ No

### If you choose the Student category (a student pharmacist pursuing a PharmD), you must include your advisor's name and email

Student (Student pharmacists pursuing a PharmD. Student pharmacist must be the first author and include contact information for the student's advisor.)

#### Advisor Contact Information \*

 $\frac{1}{\sqrt{2}}$ 

Please provide your advisor's name and email address.

Click 'Save and Next'.

# **Page 2 of 4 (Author Information)**

 Add all authors, noting their role as presenting, corresponding, primary, and/or co-author. Include financial disclosures for each author.

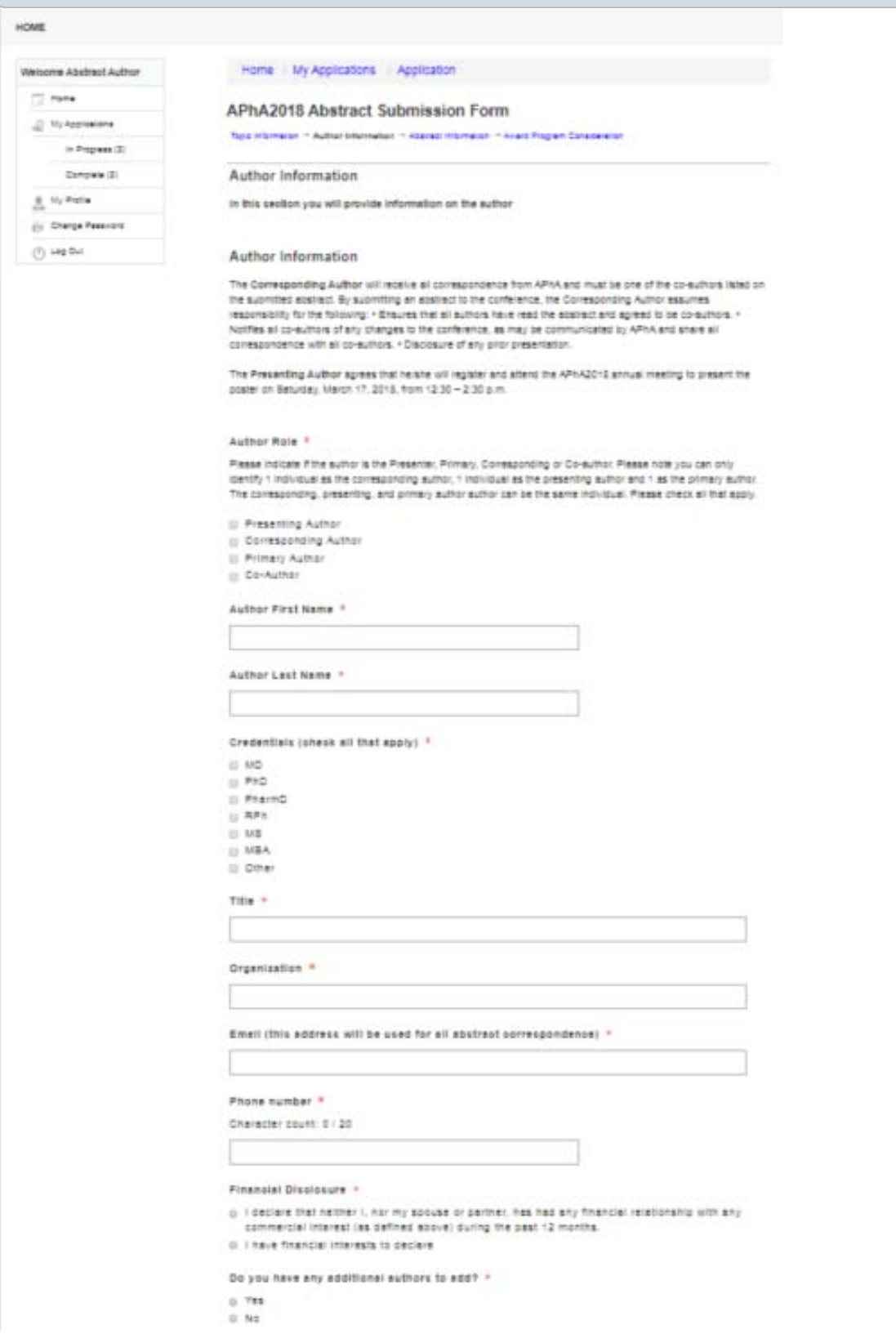

Click 'Save and Next'.

# **Page 3 of 4 (Abstract Information)**

- 1. Enter your Abstract Title, using upper and lowercase letters (APA format)
- 2. Enter your Abstract Objectives 120-word limit.
- 3. Enter your Abstract Methods 120-word limit.
- 4. Enter your Abstract Results (Contributed Research Papers ONLY) 100-word limit.
- 5. Implications/Conclusions 100-word limit.
- 6. Upload supporting tables/figures (ESAS only).

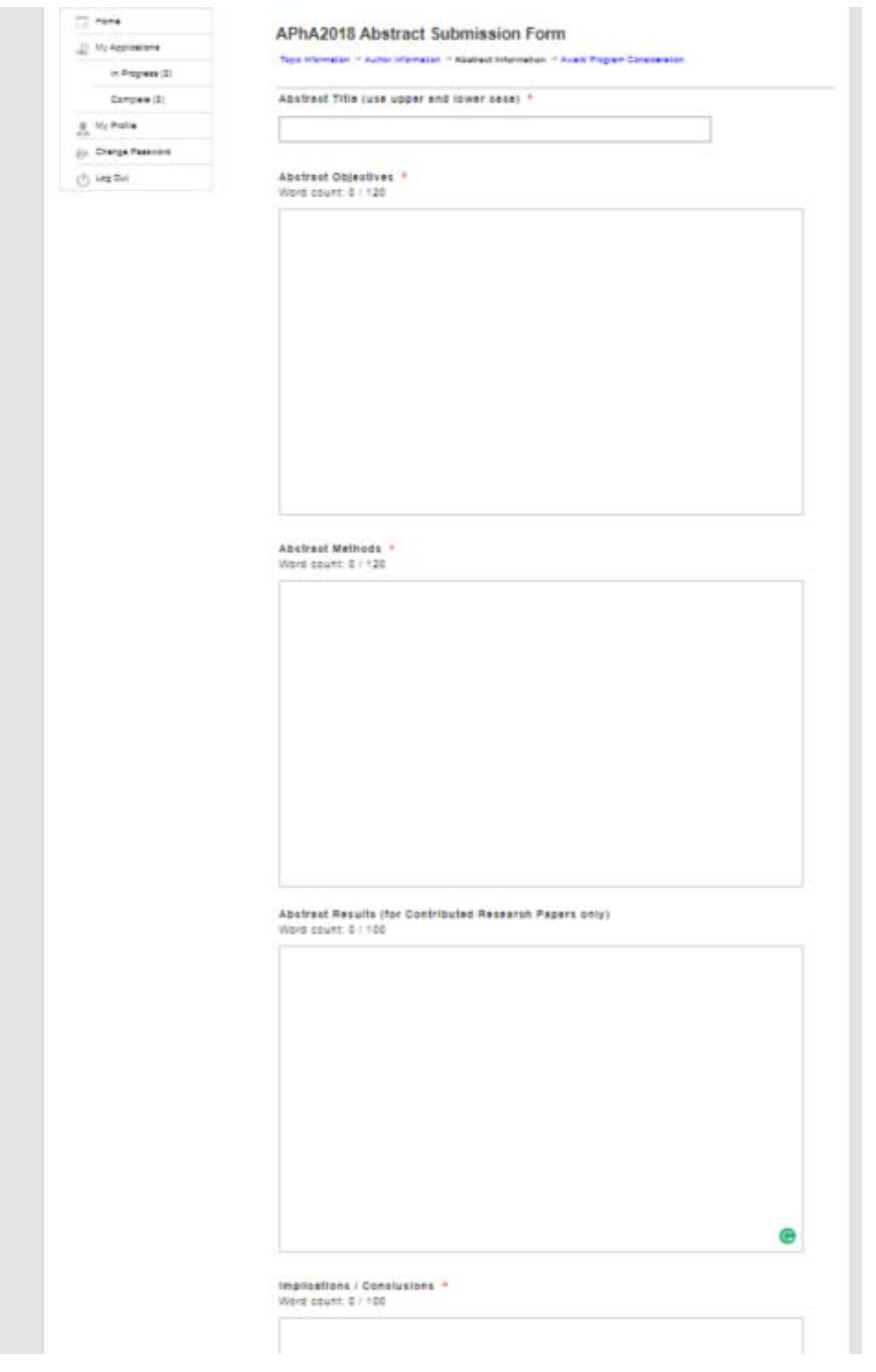

## **Page 4 of 4 (Awards Program)**

Click the button of the awards category that applies to the **primary** author. If none apply, click "I do not belong to an APhA Academy":

- APhA Academy of Pharmacy Practice and Management: Authors of practice-focused poster presentations.
- APhA Academy of Pharmaceutical Research and Science: First author must have been a postgraduate (masters or doctoral degree candidate, resident, fellow, and/or postdoctoral scholar) when the research presented was conducted. If the research was conducted when you were pursuing a PharmD degree, you are not eligible.
- APhA Academy of Student Pharmacists: Author is a student pharmacist and submits a practice-focused poster presentation.

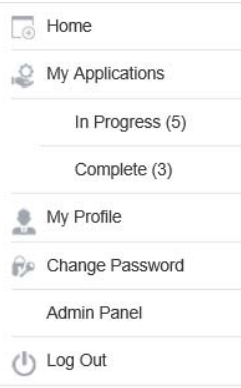

•

## **APhA2018 Abstract Submission Form**

Topic Information → Author Information → Abstract Information → Award Program Consideration

#### **Awards Program**

To be considered for the APhA-APPM Presentation Merit award or the APhA-APRS Postgraduate Best Paper award, you will need to complete the information below. If you do not complete this information, your abstract will not be considered for an award. Award consideration does not impact the abstract review process or the contributed papers program.

#### **APhA Academy**

Please indicate which APhA Academy you belong to.

○ APhA Academy of Pharmacy Practice and Management (APhA-APPM)

- O APhA Academy of Pharmaceutical Research and Science (APhA-APRS)
- O APhA Academy of Student Pharmacists (APhA-ASP)
- I do not belong to an APhA Academy

Prev

Save

**Save and Finalize** 

Click **Save** if you intend to complete your submission later.

Click **Save and Finalize** if you have completed your submission. **Once finalized, submissions cannot be revised.** 

To print, edit pending abstracts, or review the status of your abstracts, log in at https://apha.secureplatform.com/a/solicitations/login/101.

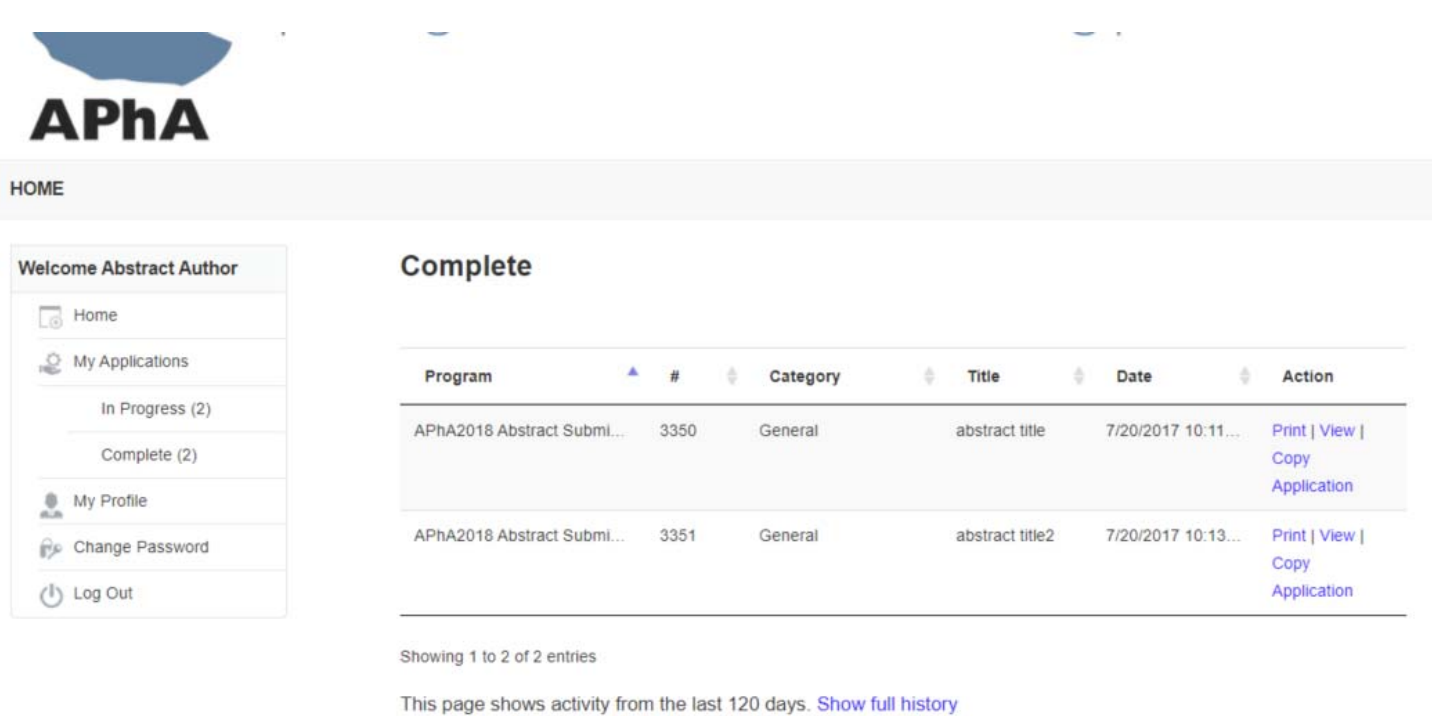

Direct questions about completing and submitting your abstract to Pat Szybist by email to pszybist@aphanet.org

**Please note that the Wednesday, October 4, 2017 deadline is final and no extensions will be given.**